## **SAP Business Network – Access Help without Signing In From Sign In Screen**

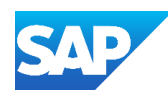

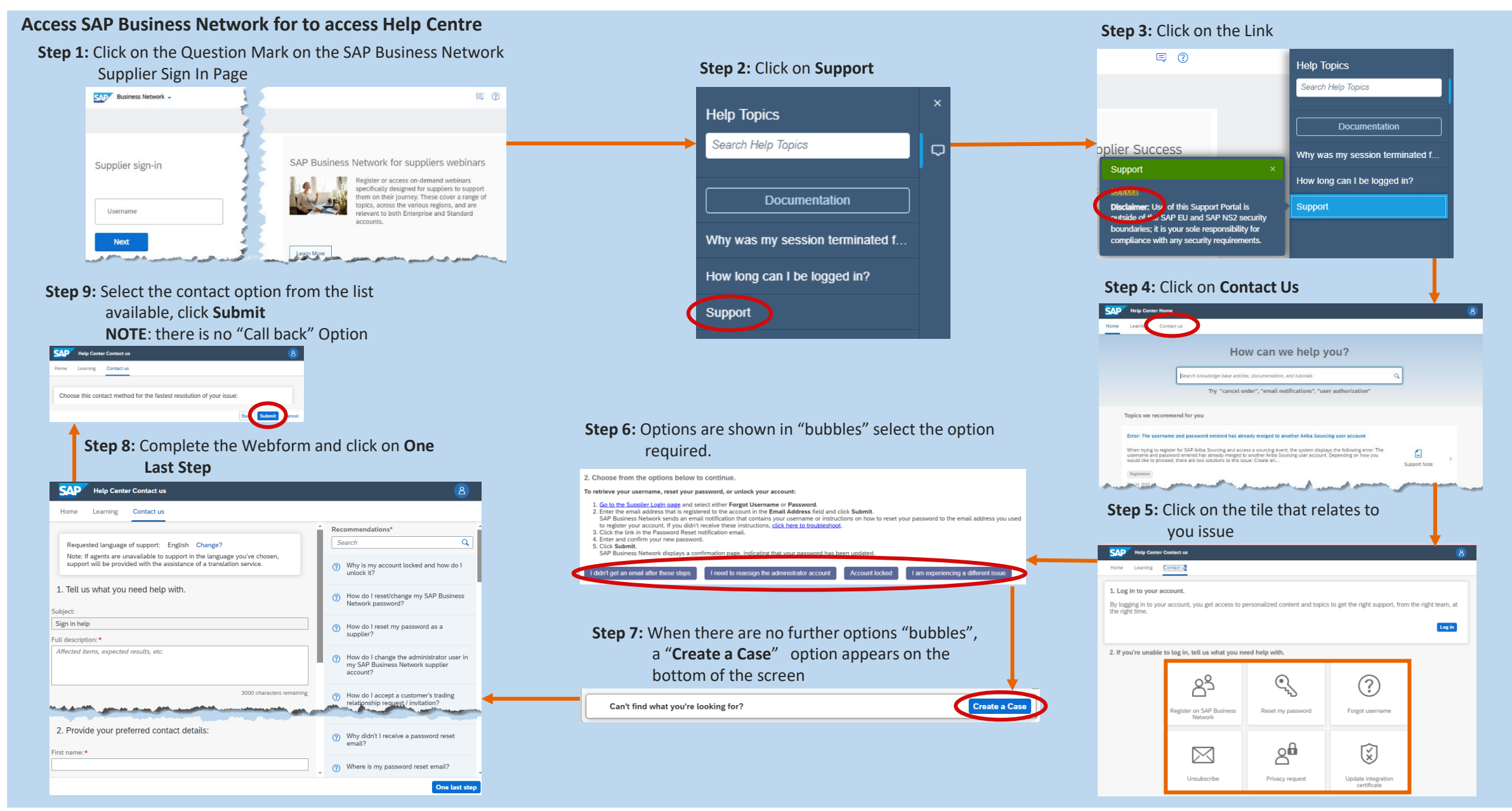